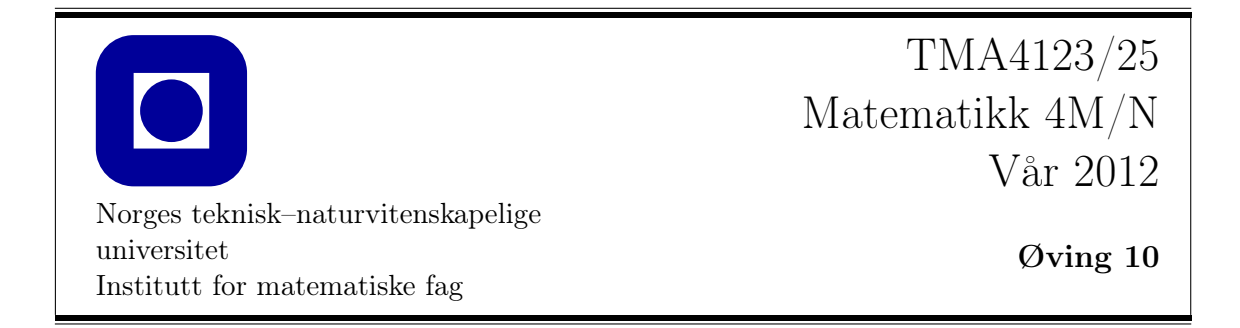

1 Bruk Lagrangeinterpolasjon for å finne et tredjegradspolynom som interpolerer punktene

$$
\begin{array}{c|cccc}\nx_j & -1 & 0 & 2 & 3 \\
\hline\ny_j & 2 & 0 & 2 & 0\n\end{array}
$$

Beregn interpolasjonspolynomet i punktet  $x = 1$ .

- 2 a) Finn andregradspolynomet  $p_2(x)$  som interpolerer funksjonen  $f(x) = \sin(x)$  is punktene 0, π/2 og π. Bruk polynomet til å finne en tilnærmelse til sin(π/4).
	- b) Bruk feilformelen på side 800 (809) i Kreyszig til å finne en øvre grense for feilen, dvs. finn en  $M$  s.a.

$$
|f(x) - p_2(x)| \le M \quad \text{for} \quad \pi/2 \le x \le \pi.
$$

c) Bruk polynomet til å finne en tilnærmelse til integralet

$$
\int_0^\pi \sin(x) dx.
$$

Hvor stor er feilen?

3 Vis at polynomene

$$
p(x) = 5x3 - 27x2 + 45x - 21,
$$
  

$$
q(x) = x4 - 5x3 + 8x2 - 5x + 3
$$

begge interpolerer punktene gitt i tabellen

$$
\begin{array}{c|cccc}\nx_j & 1 & 2 & 3 & 4 \\
\hline\ny_j & 2 & 1 & 6 & 47\n\end{array}.
$$

Hvorfor motsier ikke dette entydighetsresultatet øverst på s. 798 (midt på s. 806)?

 $\begin{bmatrix} 4 \\ \end{bmatrix}$  a) Lag tabeller over dividerte differenser for de to datasettene

$$
\begin{array}{c|ccccc}\nx_j & 0 & 1 & 4 & 6 \\
\hline\nf(x_j) & 1 & -1 & 1 & -1\n\end{array}\n\qquad \text{og} \qquad\n\begin{array}{c|ccccc}\nx_j & 4 & 1 & 6 & 0 \\
\hline\nf(x_j) & 1 & -1 & -1 & 1\n\end{array}
$$

b) Bruk resultatene fra a) til å finne interpolasjonspolynomene  $p(x)$  og  $q(x)$  for de to datasettene, og vis at disse to er identiske.

5 MATLAB: Oppgaven anbefales, men er ikke obligatorisk. Den blir ikke veiledet, det blir heller ikke gitt ut noe løsningsforslag til denne oppgaven.

Oppgaven går ut på å bruke polynominterpolasjon for å finne en tilnærmelse til en funksjon  $f(x)$  over et intervall  $a \leq x \leq b$ . Bruk  $n+1$  uniformt fordelte noder, dvs.

$$
x_j = a + jh
$$
,  $j = 0, 1..., n$ , med  $h = (b - a)/n$ . (1)

Last ned MATLAB-fila lagrange.m. Denne beregner interpolasjonspolynomet for et gitt datasett vha. Lagrange-interpolasjon. Skriv help lagrange får å se hvordan funksjonen brukes.

a) La

$$
f(x) = \sin(x), \qquad 0 \le x \le \pi.
$$

Følgende MATLAB-kommandoer løser oppgaven for  $n = 2$ :

 $n = 2$  $a = 0$ ,  $b = pi$  $x =$  linspace(a,b,n+1) % Uniformt fordelte noder  $y = sin(x)$  $t =$  linspace(a,b,101)';  $%$  NB! Kolonnevektor.  $p = \text{lagrange}(x, y, t)$ ; plot(t,p)

For sammenligningens skyld vil du kanskje plotte funksjonen og polynomet samtidig:

plot(t,p,t,sin(t))  $legend('p(x)', 'sin(x)')$ Plott feilen  $f(x) - p(x)$ : plot(t,sin(t)-p) Gjenta dette for  $n = 5, 10$  og 15.

b) Legg merke til at feilen  $f(x) - p(x)$  er størst nær ytterpunktene av intervallet 0 og π. Det antyder at det kanskje kan være lurt å fordele nodene ujevnt, med flere noder nær kanten, og færre i midten. Det kan gjøres f.eks. ved å velge

$$
x_j = \frac{b-a}{2}v_j + \frac{b+a}{2}, \qquad v_j = \cos\left(\frac{2j+1}{2n+2}\pi\right), \quad j = 0, 1, \dots, n. \tag{2}
$$

der  $a = 0$  og  $b = \pi$  i vårt tilfelle. Dvs: skriv f.eks.

 $n = 5$  $a = 0$ ,  $b = pi$  $j = 0:n$  $v = cos((2* i+1)/(2* n+2)*pi)$  $x = (b-a)*v/2+(b+a)/2$ 

Se hvordan nodene fordeler seg:

 $plot(x,zeros(n+1), '-*')$ 

Gjenta punkt a) med disse nye nodene. Blir feilen mindre?

c) Gjenta punkt a) og b) på funksjonen

$$
f(x) = \frac{1}{1 + x^2}, \qquad -5 \le x \le 5.
$$

Gjør du denne oppgaven rett, bør du oppdage at (1) er et dårlig valg av noder i dette tilfellet, mens (2) fungerer rimelig bra.